## **Rendicontazione ore Strumento che permette la rendicontazione delle "120 ore".**

*Tutorial* 

## Accesso al servizio: **<https://www.icvallediledro.it/servizio/rendicontazione-ore/>**

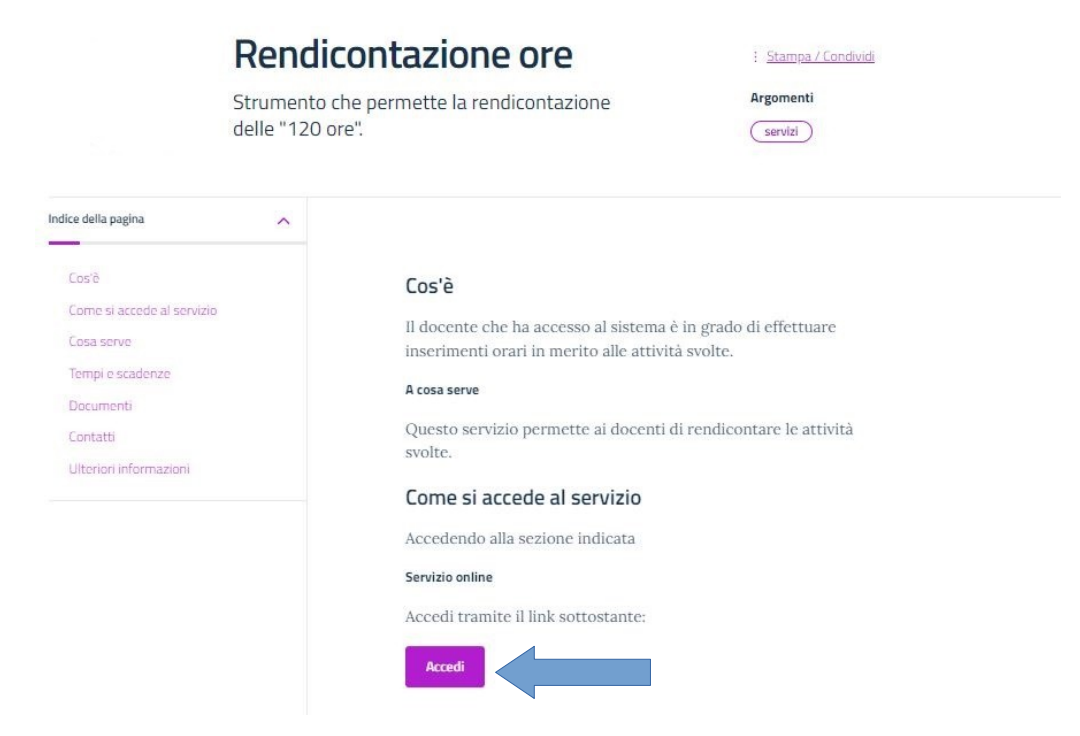

#### Login

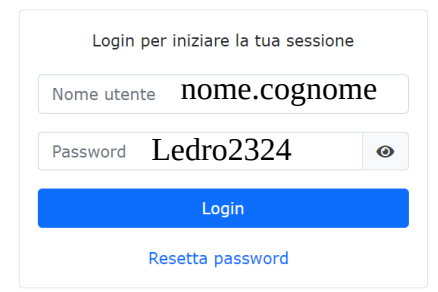

**La password è provvisoria, va cambiata al primo accesso**

### Cambio password

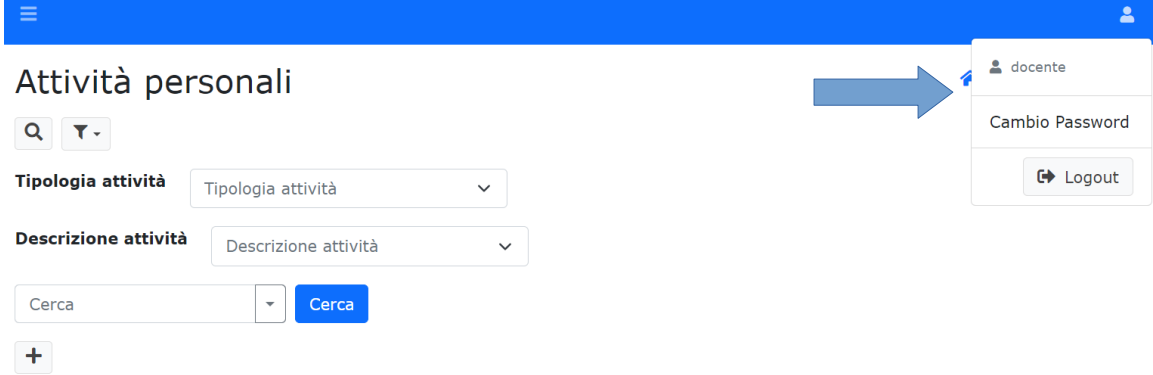

#### Registrazione attività

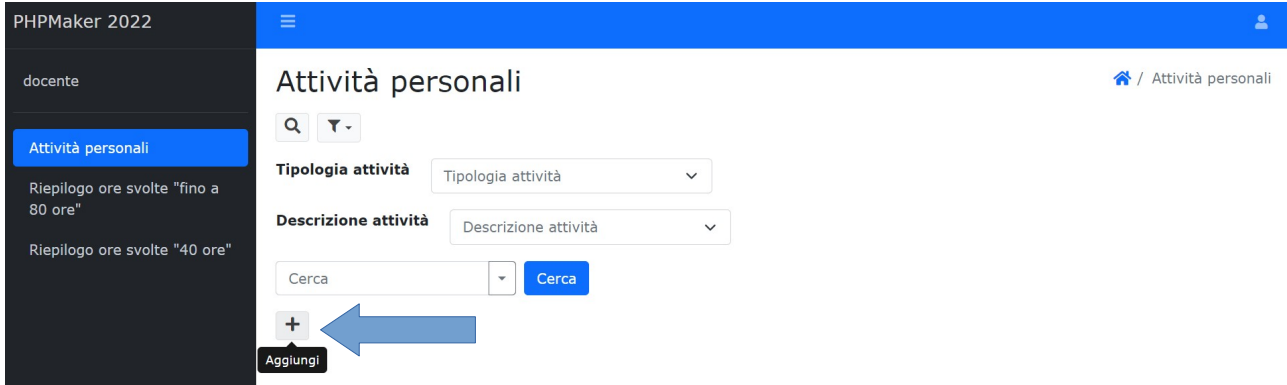

Selezionare la funzione aggiungi e procedere alla compilazione dei campi richiesti dal sistema

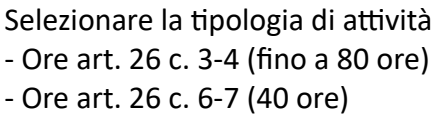

# Attività personali Aggiungi

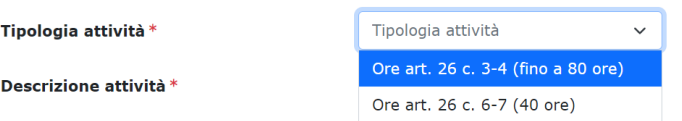

#### Selezionando la tipologia è possibile individuare l'attività specifica

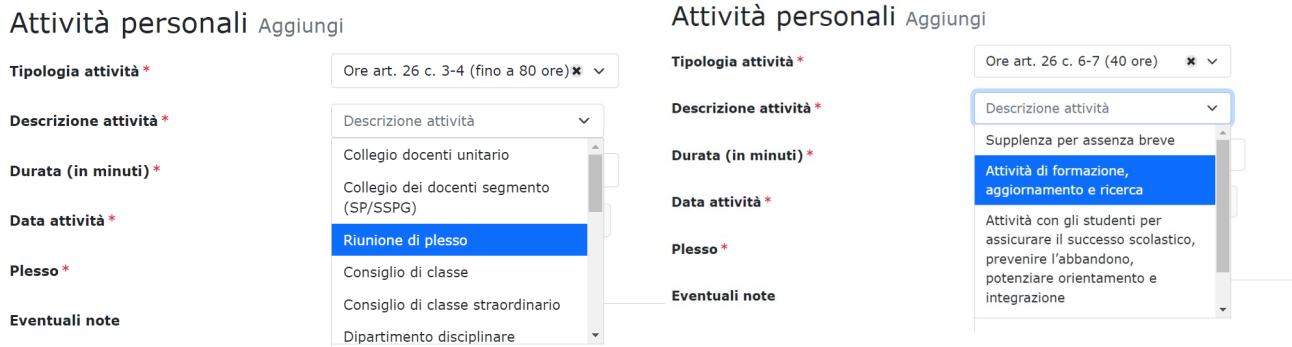

La descrizione dell'attività deve essere coerente con il Piano annuale delle attività.

Compilare gli altri campi e aggiungere l'attività

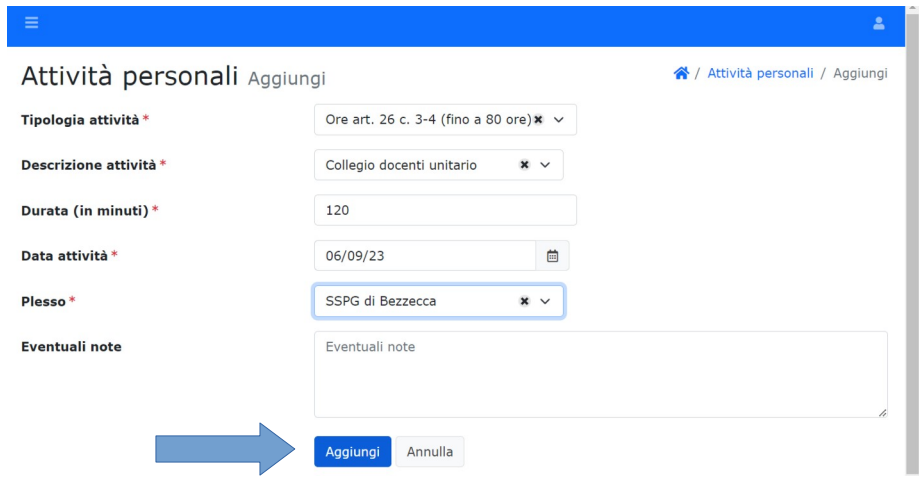

La *Durata* dell'attività va sempre inserita in minuti.

Il *Plesso* corrisponde al plesso di servizio; i docenti in servizio su più plessi indicano quello in cui svolgono il maggior numero di ore.

Il campo *Descrizione* va utilizzato per disambiguare la registrazione (ad esempio indicando la classe per cui si sta registrando il CdC o le iniziali dell'alunno e la classe per la descrizione di riunione di équipe).

Le attività regolarmente registrate sono riportate nella pagina iniziale, nella tabella di sintesi delle attività

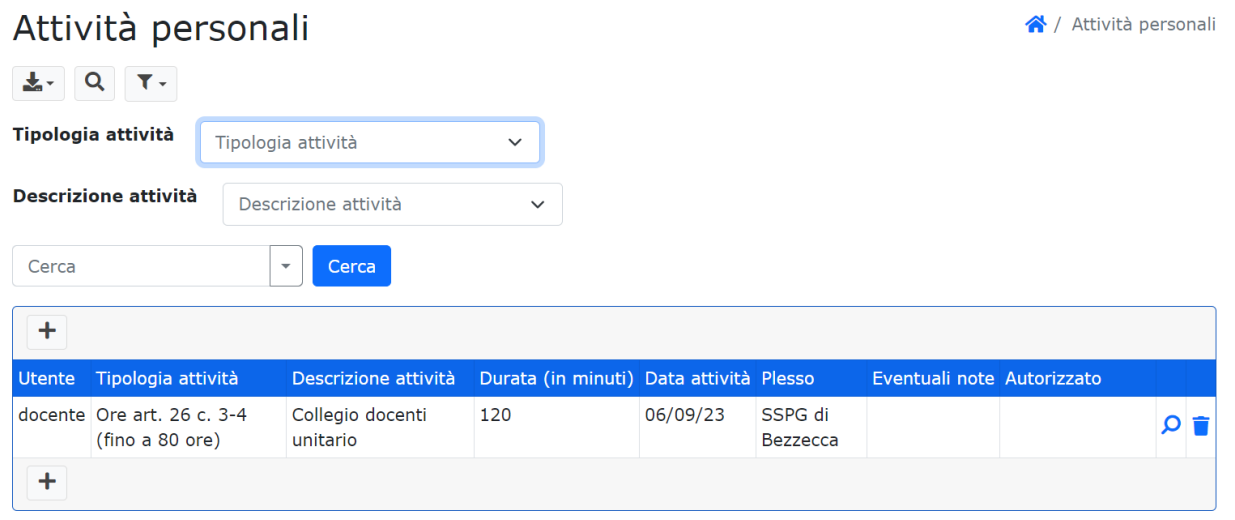

Per quanto riguarda le attività afferenti alle 80 ore (attività funzionali all'insegnamento), il sistema di rendicontazione non conteggia il tetto orario, ogni docente regolerà i propri impegni sulla base del piano personale trasmesso dalla Segreteria.

Per quanto riguarda le attività afferenti alle 40 ore (attività di potenziamento formativo), il sistema conteggia il tetto orario coerentemente con quanto previsto dal contratto di ciascun docente. In caso di superamento della soglia il sistema non consente la registrazione dell'attività e

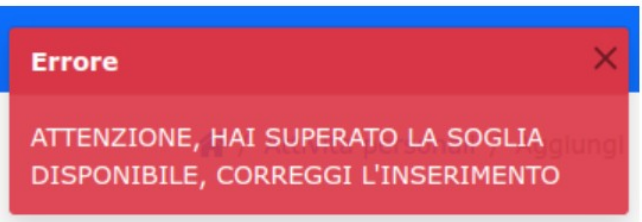

restituisce un messaggio di errore, chiedendo di correggere l'inserimento dei dati.

Le **attività con gli alunni** (art. 26, comma 7 lettera c), che non rientrano nelle azioni di vigilanza degli studenti trasportati e nell'accompagnamento degli stessi durante le iniziative scolastiche e parascolastiche, e le **attività per la realizzazione del** *Progetto d'Istituto* (art. 26, comma 7 lettera c), che non sono state esplicitate nel *Piano annuale delle attività*, **per poter essere riconosciute devono essere preventivamente proposte alla prima collaboratrice / al coordinatore di plesso e autorizzate dalla dirigente**, compilando l'apposito modello

(<https://drive.google.com/drive/folders/1jxq3nSEhBrHURsUCc1M4wzYIS9XOPeF3?usp=sharing>).

In generale, per quanto riguarda la registrazione delle ore di "attività con gli alunni volte ad assicurare il successo scolastico, prevenire l'abbandono e la dispersione scolastica, potenziare l'orientamento scolastico e l'integrazione nonché ad attività per la realizzazione del progetto d'istituto", il riconoscimento delle ore è subordinato alla convalida da parte della dirigente scolastica.

L'attività, svolta in accordo con la dirigente o in applicazione della deliberazione del *Piano annuale delle attività* (es. accompagnamento uscita LedroLandArt), una volta inserita risulterà "in attesa di approvazione" e sarà autorizzata solo dopo l'effettivo svolgimento.

L'attività di vigilanza alunni trasportati va inserita a fine anno, a rendicontazione effettiva dell'attività.

Esempio di attività in attesa di approvazione:

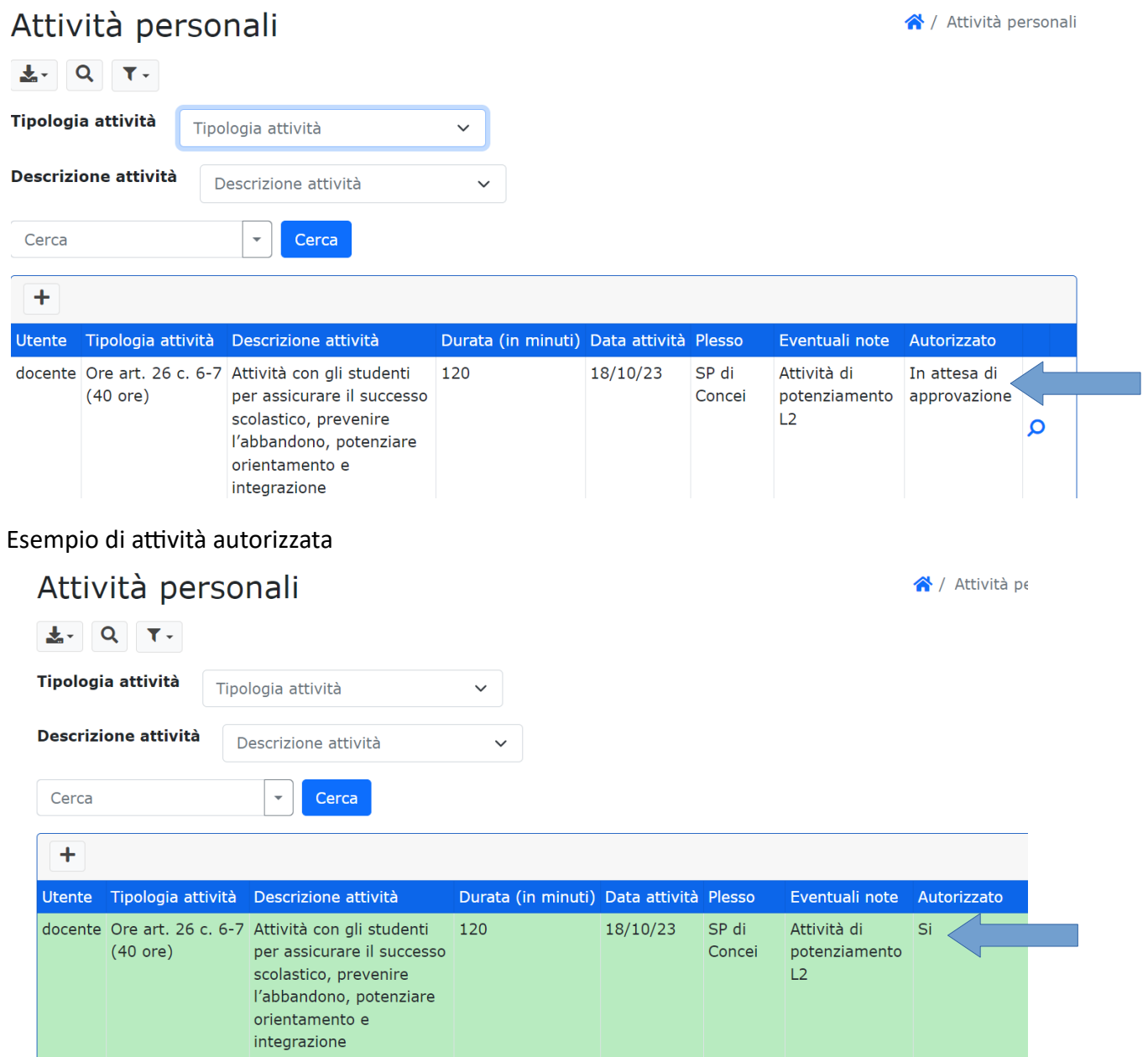